#### Cloudera Runtime 7.1.1

# **Kafka Connect Connector Reference**

Date published: 2020-05-21 Date modified: 2020-05-22

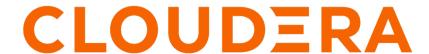

#### **Legal Notice**

© Cloudera Inc. 2024. All rights reserved.

The documentation is and contains Cloudera proprietary information protected by copyright and other intellectual property rights. No license under copyright or any other intellectual property right is granted herein.

Unless otherwise noted, scripts and sample code are licensed under the Apache License, Version 2.0.

Copyright information for Cloudera software may be found within the documentation accompanying each component in a particular release.

Cloudera software includes software from various open source or other third party projects, and may be released under the Apache Software License 2.0 ("ASLv2"), the Affero General Public License version 3 (AGPLv3), or other license terms. Other software included may be released under the terms of alternative open source licenses. Please review the license and notice files accompanying the software for additional licensing information.

Please visit the Cloudera software product page for more information on Cloudera software. For more information on Cloudera support services, please visit either the Support or Sales page. Feel free to contact us directly to discuss your specific needs.

Cloudera reserves the right to change any products at any time, and without notice. Cloudera assumes no responsibility nor liability arising from the use of products, except as expressly agreed to in writing by Cloudera.

Cloudera, Cloudera Altus, HUE, Impala, Cloudera Impala, and other Cloudera marks are registered or unregistered trademarks in the United States and other countries. All other trademarks are the property of their respective owners.

Disclaimer: EXCEPT AS EXPRESSLY PROVIDED IN A WRITTEN AGREEMENT WITH CLOUDERA, CLOUDERA DOES NOT MAKE NOR GIVE ANY REPRESENTATION, WARRANTY, NOR COVENANT OF ANY KIND, WHETHER EXPRESS OR IMPLIED, IN CONNECTION WITH CLOUDERA TECHNOLOGY OR RELATED SUPPORT PROVIDED IN CONNECTION THEREWITH. CLOUDERA DOES NOT WARRANT THAT CLOUDERA PRODUCTS NOR SOFTWARE WILL OPERATE UNINTERRUPTED NOR THAT IT WILL BE FREE FROM DEFECTS NOR ERRORS, THAT IT WILL PROTECT YOUR DATA FROM LOSS, CORRUPTION NOR UNAVAILABILITY, NOR THAT IT WILL MEET ALL OF CUSTOMER'S BUSINESS REQUIREMENTS. WITHOUT LIMITING THE FOREGOING, AND TO THE MAXIMUM EXTENT PERMITTED BY APPLICABLE LAW, CLOUDERA EXPRESSLY DISCLAIMS ANY AND ALL IMPLIED WARRANTIES, INCLUDING, BUT NOT LIMITED TO IMPLIED WARRANTIES OF MERCHANTABILITY, QUALITY, NON-INFRINGEMENT, TITLE, AND FITNESS FOR A PARTICULAR PURPOSE AND ANY REPRESENTATION, WARRANTY, OR COVENANT BASED ON COURSE OF DEALING OR USAGE IN TRADE.

# **Contents**

| HDFS Sink Connector Properties Reference      | 4 |
|-----------------------------------------------|---|
| <del>-</del>                                  |   |
| Amazon S3 Sink Connector Properties Reference | 5 |

# **HDFS Sink Connector Properties Reference**

HDFS Sink Connector Properties Reference.

The following table collects connector properties that are specific for the HDFS Sink Connector. For properties common to all sink connectors, see the upstream Apache Kafka documentation.

| Property Name                        | Description                                                                                                    | Туре    | Default Value | Accepted Values                                                                    | Recommended<br>Values                                                                                                    |
|--------------------------------------|----------------------------------------------------------------------------------------------------|---------|---------------|------------------------------------------------------------------------------------|----------------------------------------------------------------------------------------------------|
| hdfs.uri                             | The Hadoop file<br>system URI to<br>connect to on the<br>destination HDFS<br>cluster.                                                                                             | String  | None          |                                                                                    |                                                                                                    |
| hdfs.output                          | The root directory on the HDFS cluster where all the output files will reside. The sub path has the following pattern: {topic}/{topic}_{par tition}_{endoffset}. {file extension} | String  | /tmp          |                                                                                    | Any path on the<br>HDFS file system<br>where the role has<br>read write permission.                                                              |
| hdfs.kerberos.authen<br>tication     | Enables or disables<br>secure access to the<br>HDFS cluster by<br>authenticating with<br>Kerberos.                                                                                | Boolean | false         | true or false                                                                      |                                                                                                    |
| hdfs.kerberos.user.p<br>rincipal     | The kerberos user principal.                                                                                                    | String  | null          | The host-dependent<br>Kerberos principal<br>assigned to the Kafka<br>Connect role. |                                                                                                    |
| hdfs.kerberos.keytab<br>.path        | The path to the<br>Kerberos keytab file.                                                                                                    | String  | null          |                                                                                    | In a Cloudera Manager provisioned environment, it's recommended to use the Cloudera Manager Config Provider to automatically provision the path. |
| hdfs.kerberos.nameno<br>de.principal | The kerberos name node principal. Required when the HDFS cluster has data encryption on.                                                                                          | String  | null          |                                                                                    |                                                                                                    |
| hadoop.conf.path                     | The path to the site specific Hadoop configuration XML files. Required when the HDFS cluster has data encryption on.                                                              | String  | null          |                                                                                    |                                                                                                    |

| Property Name                           | Description                                                                                                    | Туре    | Default Value                                         | Accepted Values                                               | Recommended<br>Values                                                                                             |                                         |
|-----------------------------------------|----------------------------------------------------------------------------------------------------|---------|-------------------------------------------------------|---------------------------------------------------------------|----------------------------------------------------------------------------------------------------|-----------------------------------------|
| output.writer                           | The output file writer which determines the type of file to be written to the HDFS cluster. The value of this property should be the FQCN of a class that implements the PartitionWriter interface. | String  | null                                                  | <ul><li>com.cloudera.dim.</li><li>com.cloudera.dim.</li></ul> | kaften.cdanderapditti.kaf k<br>kafka.connect.partition.v<br>kafka.connect.hdfs.parqu<br>kafka.connect.partition.w | riters.json.JsonP<br>et.ParquetPartitio |
| output.avro.passthro<br>ugh.enabled     | Configures whether<br>the output writer<br>expects an Avro<br>encoded Kafka<br>Connect data record.<br>Must match the<br>configuration of valu<br>e.converter.passthro<br>ugh.enabled.              | Boolean | true                                                  | true or false                                                 | True if input and output are both Avro.                                                                           |                                         |
| value.converter                         | The converter to be used to translate the value field of the source Kafka record into Kafka Connect Data format.                                                                                    | String  | Inherited from Kafka<br>Connect worker<br>properties. | <ul> <li>org.apache.kafka.c</li> </ul>                        | oภก <b>ะะะ]ระห!รระสะทะหัสให้</b><br>onnect.storage.StringCor<br>kafka.connect.converts.A                          | verter                                  |
| value.converter.sche<br>ma.registry.url | The URL to the Schema Registry server.                                                                                                    | String  | null                                                  | true or false                                                 |                                                                                                    |                                         |
| value.converter.pass<br>through.enabled | Configures whether<br>the AvroConverter<br>translates an Avro<br>record into Kafka<br>Connect Data or<br>transparently passes<br>the Avro encoded<br>bytes as payload.                              | Boolean | true                                                  | true or false                                                 | True if input and output are both Avro.                                                                           |                                         |

#### **Amazon S3 Sink Connector Properties Reference**

Amazon S3 Sink Connector Properties Reference.

The following table collects connector properties that are specific for the Amazon S3 Sink Connector. For properties common to all sink connectors, see the upstream Apache Kafka documentation.

| Property Name          | Description                                | Туре   | Default Value | Accepted Values                     | Recommended<br>Value |
|------------------------|--------------------------------------------|--------|---------------|-------------------------------------|----------------------|
| aws.s3.bucket          | The target S3 bucket name.                 | String | none          | Any valid S3 bucket name.           |                      |
| aws.s3.service_endpoin | tThe target S3 host and port.              | String | none          | Any valid S3 endpoint.              |                      |
| aws.access_key_id      | The AWS secret key ID to authenticate.     | String | none          | Any valid secret key issued by AWS. |                      |
| aws.secret_access_key  | The AWS secret access key to authenticate. | String | none          | Any valid access key issued by AWS. |                      |

| Property Name            | Description                                                                                                    | Туре    | Default Value | Accepted Values                                               | Recommended<br>Value                                                                                        |                                          |
|--------------------------|----------------------------------------------------------------------------------------------------|---------|---------------|---------------------------------------------------------------|----------------------------------------------------------------------------------------------------|------------------------------------------|
| value.converter          | Value conversion class.                                                                                                    | String  | none          |                                                               | com.cloudera.dim.kafk                                                                                       | a.connect.convert                        |
| value.converter.passthre | ofginfigaltistwhether the AvroConverter translates an Avro record into Kafka Connect Data or transparently passes the Avro encoded bytes as payload.                            | Boolean | true          | true, false                                                   | True if input and output are both Avro.                                                                     |                                          |
| value.converter.schema   | r <b>Ebist/Rurt</b> o the<br>Schema Registry<br>server.                                                                                                    | String  | none          |                                                               |                                                                                                    |                                          |
| output.storage           | The S3 storage implementation class.                                                                                                    | String  | none          |                                                               | com.cloudera.dim.kafk                                                                                       | a.connect.s3.S3Pa                        |
| output.writer            | The output file writer which determines the type of file to be written. The value of this property should be the FQCN of a class that implements the PartitionWriter interface. | String  | none          | <ul><li>com.cloudera.dim.</li><li>com.cloudera.dim.</li></ul> | cann.comderadim.kaf.k<br>kafka.connect.partition.w<br>kafka.connect.hdfs.parqu<br>kafka.connect.partition.w | riters.json.JsonPa<br>et.ParquetPartitio |
| output.avro.passthrough  | the output writer expects an Avro encoded Kafka Connect data record. Must match the configuration ofvalu e.converter.passthro ugh.enabled.                                      | Boolean | none          | true, false                                                   | True if input and output are both Avro.                                                                     |                                          |